# Single-chip Secure Cloud-Enabled PLC + HMI Development Kit

# uS02 microSOM<sup>™</sup> Altera CV SoC evaluation kit connections

### Description

#### Key Features

- Evaluation version of CODESYS 3.x Soft Motion PLC Runtime EtherCAT master compliant to IEC 61131-3
- Evaluation version of Exor JMobile Graphics Visualization Environment
- Evaluation version of Barco-Silex Open SSL Encryption IP
- OPC-UA Client/Server
- SDK Real-time Linux Operating System
- Video Controller for HMI implemented in FPGA fabric
- Powerful Video Controller and JMobile HMI software enable to design a User-friendly and high quality vectorial graphic (SVG) richgraphical GUI and assure a device connectivity with suite of +200 communication protocols

#### **Kit Contents**

- uS02 microSOM<sup>TM</sup> Altera CV evaluation board
- Ethernet cable (1m)
- 24V DC Power Supply and power supply adapters
- Serial adapter module to standard PC RS232 port
- SD card with preloaded starting Linux OS

MANAL15EK V.1.01 06.15 1

# **Getting started**

This "Getting Started" document explains how to connect and power-up uS02 microSOM<sup>TM</sup> Altera CV SoC evaluation kit. Please read this document carefully and follow instructions to turn on the uS02 Altera CV SoC evaluation kit.

Before powering up anything, check the SD card is properly inserted in the kit.

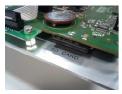

SDCARD properly inserted

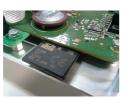

SDCARD NOT inserted !!

Plug the power supply adapter cable to the evaluation kit.

To get started with uS02 Altera CV SoC evaluation kit, please connect: - Supplied AC/DC Power Supply: +24Vdc

Register your kit on the <u>www.exorembedded.net</u> web site to get access to further uS02 microSOM<sup>™</sup> Altera CV SoC evaluation kit documentation.

Adapter for Altera JTAG USB Blaster Cable connection

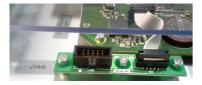

Adapter for Altera JTAG USB Blaster: do not install unless reprogramming or debugging the FPGA device with Altera tool.

Serial adapter module to standard PC RS232 port

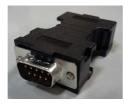

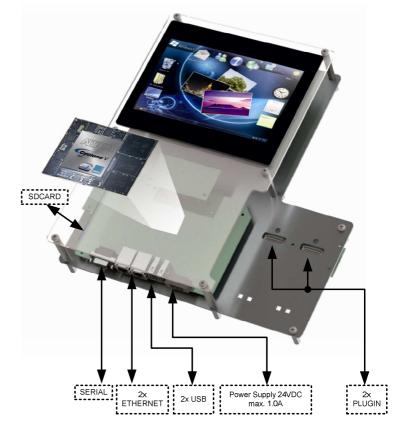

MANAL15EK V.1.01 06.15 2

## **Exclusions of Warranty**

Use of the uS02 microSOM<sup>™</sup> Altera CV SoC evaluation kit is permissible solely on the conditions stated below. These conditions of use shall be deemed as accepted with the commissioning of the evaluation kit. This product is an evaluation kit without the CE mark. Therefore the systems may only be used for evaluation and development. Use of the kit outside the specified environment is the responsibility of the user and shall be carried out at his or her own risk, exempting Altera or Exor International from any liability. Claims by the user for compensation against entities named or their assignees in conjunction with the use of this product shall be excluded. Other than warranty with regard to rectification of material defects in hardware, software and documentation, neither Exor International nor Altera warrants that the hardware, intellectual property and software will perform as per specifications, in particular for their correctness or absence of faults, completeness and/or usability or suitability for a particular application.

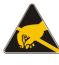

#### ATTENTION: Electrostatic Sensitive Device.

Please ensure that the power-supply is disconnected when handling or connecting uS02 Altera CV SoC evaluation kit components, particularly while plugging in/ out connectors or modules or connecting external devices. Violation of this guideline may result in damage/ destruction of the electronics.

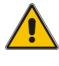

#### ATTENTION: Safety

For personal safety, no inputs and outputs to and from uS02 Altera CV SoC evaluation kit boards may be connected to voltages exceeding SELV levels. Always use SELV power supply equipment and avoid over-voltage and reverse polarity.

3

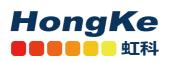

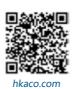

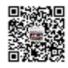

关注我们

需要详细信息?请通过sales@hkaco.com联系我们 | 电话: 400-999-3848 **办事处:** 广州 | 北京 | 上海 | 深圳 | 西安 | 武汉 | 成都 | 沈阳 | 香港 | 台湾 | 美国